# **Foreman - Bug #1443**

## **Hosts are shown as active.**

01/10/2012 07:40 AM - Oliver Weinmann

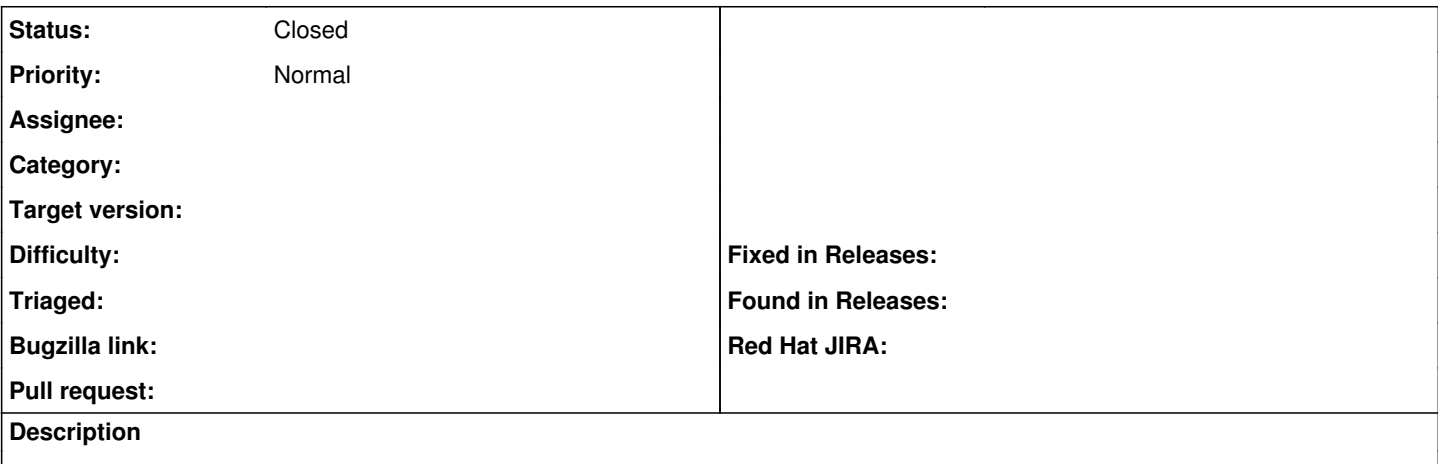

Hi,

since a few days all my hosts are shown as active. It looks like foreman treats a notify (notice) as an applied manifest and marks the host active.

Regards,

**Oliver** 

## **History**

## **#1 - 01/10/2012 03:15 PM - Ohad Levy**

what is your puppet clients version your master? is there a difference between versions?

#### **#2 - 01/11/2012 02:43 AM - Oliver Weinmann**

My puppetmaster is version 2.7.9 and my clients range from 2.6.9 to 2.7.1.

#### **#3 - 01/11/2012 02:45 AM - Ohad Levy**

*- Status changed from New to Need more information*

Oliver Weinmann wrote:

My puppetmaster is version 2.7.9 and my clients range from 2.6.9 to 2.7.1.

could you provide some reports examples? turn reports=store on your master, and attach the yaml file to the ticket.

thanks

## **#4 - 01/31/2012 04:11 AM - Oliver Weinmann**

Hi,

here is what I have in yaml for one of the active hosts:

-- parameters: puppetmaster: puppet.a.space.corp foreman\_env: &id001 production owner\_name: Oliver Weinmann hostgroup: Repos root\_pw: \*\***\*\*** owner\_email: [Oliver.Weinmann@vegaspace.com](mailto:Oliver.Weinmann@vegaspace.com) domainname: "" classes: - repos environment: \*id001

I noticed that the host has 3 notices in report. The same is for all the other hosts shown as active. But a notice should not be treated as active or?

#### **#5 - 05/01/2012 04:51 PM - Jacob McCann**

I would vote to leave things as they are in foreman concerning this.

Puppet treats hosts as 'active' (changes made) when using 'notify' so I think foreman should continue to do so as well.

From 'puppet apply --help':

```
* --detailed-exitcodes:
   Provide transaction information via exit codes. If this is enabled, an exit
   code of '2' means there were changes, an exit code of '4' means there were
   failures during the transaction, and an exit code of '6' means there were both
   changes and failures.
```
And some code to see what puppet thinks of this:

```
hostA:~ # cat test.pp
notify{'test':}
hostA:~ # puppet apply --detailed-exitcodes test.pp
notice: test
notice: /Stage[main]//Notify[test]/message: defined 'message' as 'test'
notice: Finished catalog run in 0.26 seconds
hostA:~ # echo $?
2
```
As you see the exitcode is 2, meaning puppet treats this as if 'there were changes'. Basically the resource was applied to give the message.

And yes, my example isn't using a master/agent setup, but I'm sure if you tested it in that configuration the results would be the same.

## **#6 - 05/02/2012 07:13 AM - Ohad Levy**

*- Target version deleted (1.0)*

#### **#7 - 10/23/2012 06:57 AM - Oliver Weinmann**

*- Status changed from Need more information to Closed*

Closed. As long as you don't use notice in your mainfests it's fine.

#### **#8 - 02/11/2016 07:57 AM - Amir Barkal**

Oliver Weinmann wrote:

Closed. As long as you don't use notice in your mainfests it's fine.

Is it possible to make Foreman ignore the Notify resource so that nodes will not appear to be active when using it in a manifest?